**PFO\_GO\_00IS**

MANDT [CLNT (3)]

**GO\_ID [CHAR (22)]** 

**VERSION [NUMC (6)]** 

OBJTYPE [CHAR (4)]

STATUS VERSION [CHAR (1)]

STATUS WORK [CHAR (1)]

PFO GO 00IS-STATUS VERSION = TCACS VALSTAT1-STATUS VERSION  $\overline{0..N}$  PFO\_GO\_00IS-STATUS\_WORK = TCACS\_VALSTAT1-STATUS\_WORK =  $\overline{0..N}$ 0..N 0..N

# STATUS\_WORK [CHAR (1)]

### STATUS\_VERSION [CHAR (1)]

### **TCACS\_VALSTAT1** STATUSCLASS [CHAR (1)]

## SAP ABAP table PFO GO 00IS {Business Object Table for BusObj.Category 00IP in PM}

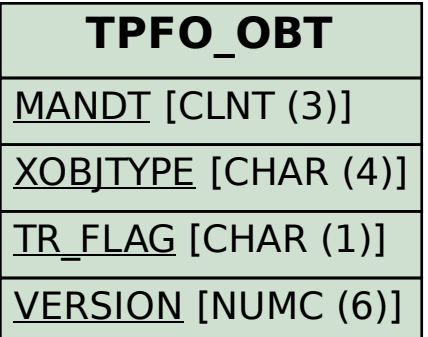

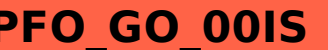

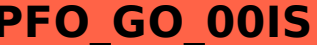